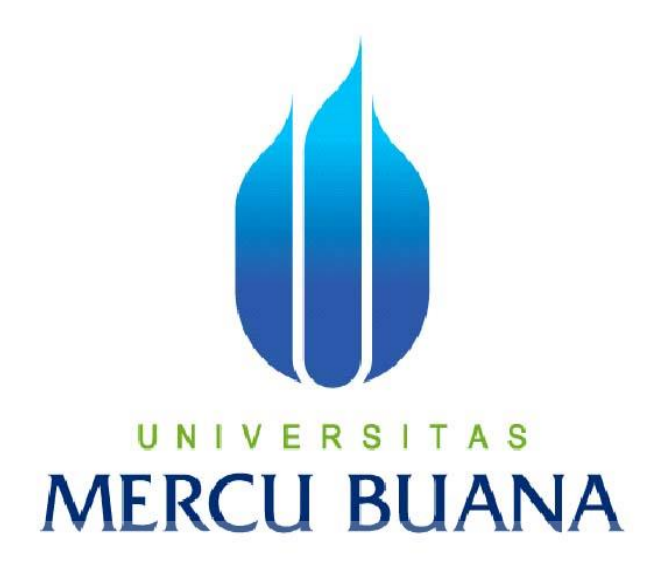

**KEAMANAN DATABASE DENGAN BACKUP OTOMATIS MENGGUNAKAN SISTEM CLOUD** 

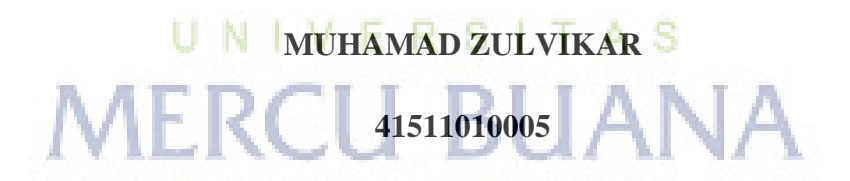

**PROGRAM STUDI TEKNIK INFORMATIKA** 

**FAKULTAS ILMU KOMPUTER** 

**UNIVERITAS MERCU BUANA** 

**2015**

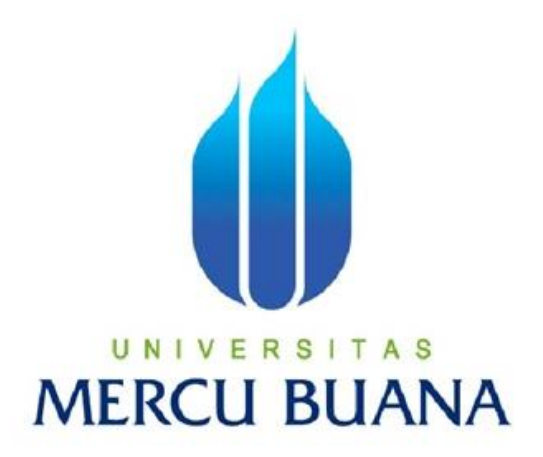

# **KEAMANAN DATABASE DENGAN BACKUP OTOMATIS MENGGUNAKAN SISTEM CLOUD**

*Laporan Tugas Akhir* 

Diajukan Untuk Melengkapi Salah Satu Syarat Memperoleh Gelar Sarjana Komputer

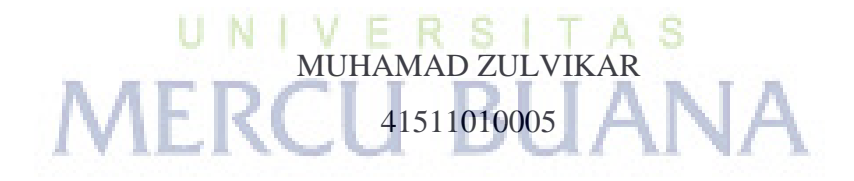

PROGRAM STUDI TEKNIK INFORMATIKA FAKULTAS ILMU KOMPUTER UNIVERSITAS MERCU BUANA JAKARTA 2015

#### **LEMBAR PERNYATAAN**

Yang bertanda tangan dibawah ini:

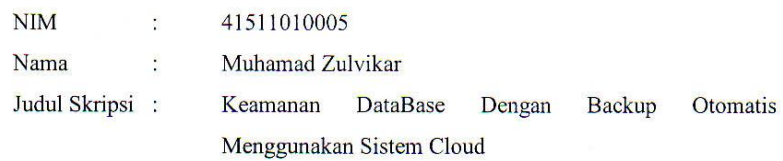

Dengan ini saya menyatakan bahwa laporan tugas akhir dengan judul tersebut diatas adalah hasil karya saya sendiri dan bukan plagiat kecuali kutipan-kutipan dan teori-teori yang digunakan dalam laporan tugas akhir ini. Apabila ternyata ditemukan didalam laporan tugas akhir saya terdapat unsur plagiat atau penjiplakan terhadap karya orang lain, maka saya siap untuk mendapatkan sanksi akademik yang terkait dengan hal tersebut.

A<sub>S</sub>

ki u

VА

 $\lambda$ 

Jakarta, Agustus 2015

 $0.247$ 

M.

Muhamad Zulvikar

 $\bar{\alpha}$ 

TERAL SE **APEL** 33ADF335629204

> E R

ii

#### **LEMBAR PENGESAHAN**

 $\Xi_i$ 

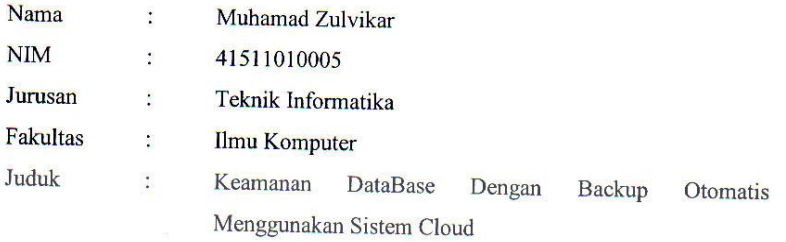

Jakarta, Agustus 2015 Disetujui dan diterima oleh :

Dr Harwikarya, MT U N | V Dosen Pembimbing

N  $\overline{\mathcal{O}}$  $\bf{+}$ 

Sabar Rudiarto, M.Kom. Kaprodi Teknik Informatika

**Umniy Salamah, ST, MMSI** Koordinator Tugas Akhir

S А

ij

 $\mathbf{J}$ 

#### **KATA PENGANTAR**

Alhamdulillahi Robbil 'Alamiin, tiada sanjungan dan pujian yang diucapkan selain hanya kepada Allah SWT, yang senantiasa memberikan rahmat, ridho, hidayah dan karunia-Nya, sehingga penulis dapat menyelesaikan laporan tugas akhir ini. Shalawat serta salam semoga terujuk kepada junjungan kita nabi Agung Nabi Muhammad SAW, yang telah membawa umatnya dari zaman jahiliyah menuju zaman islamiyah yang penuh dengan ilmu pengetahuan seperti saat sekarang ini, dan senantiasa kita nantikan syafaat beliau di hari akhir nanti.

Laporan Tugas Akhir dengan judul "Keamanan DataBase Dengan Backup Otomatis Menggunakan Sistem Cloud" ini penulis buat untuk melengkapi salah satu syarat memperoleh gelar Sarjana Strata 1 (S1) pada Program Studi Teknik Informatika, Universitas Mercu Buana, Jakarta.

Dalam menyelesaikan laporan tugas akhir ini, penulis tidak lepas dari dukungan, bantuan serta sumbangan ide maupun pikiran juga meteriil dari berbagai pihak. Perkenankan penulis mengucapkan terima kasih kepada :

- 1. Bapak Dr Harwikarya, MT, selaku Dosen Pembimbing Tugas Akhir pada Jurusan Teknik Informatika, Universitas Mercu Buana, yang telah banyak memberikan bimbingan, saran, ide maupun kritik kepada penulis, sejak awal penelitian hingga selesainya laporan tugas akhir ini.
- 2. Bapak Sabar Rudiarto, M.Kom, selaku Ketua Program Studi Teknik Informatika, Universitas Mercu Buana.
- 3. Ibu Umniy Salamah, ST, MMSI, selaku Koordinator Tugas Akhir pada Jurusan Teknik Informatika Universitas Mercu Buana.
- 4. Bapak Leonard Goeirmanto, ST, M.Sc, selaku Dosen Pembimbing Akademik.
- 5. Seluruh dosen dan staff akademis program S-1 Teknik Informatika yang telah membantu penulis selama menempuh pendidikan di Universitas Mercu Buana.
- 6. Bapak dan Ibu tercinta Muclis dan Dairoh, serta keluarga besar yang selalu memberikan dukungan, perhatian, motivasi dan inspirasi serta mendo'akan

yang terbaik untuk kelancaran pembuatan laporan tugas akhir ini dan juga untuk kakak yang selelalu memberikan semangat.

 membalas segala kebaikan saudara-saudara semua dan dengan segala kerendahan hati, penulis mohon maaf atas segala kekurangan dan keterbatasan dalam penulisan laporan tugas akhir ini. Semoga laporan tugas akhir ini dapat memberikan manfaat bagi pihak-pihak yang berkepentingan.

Jakarta, Agustus 2015

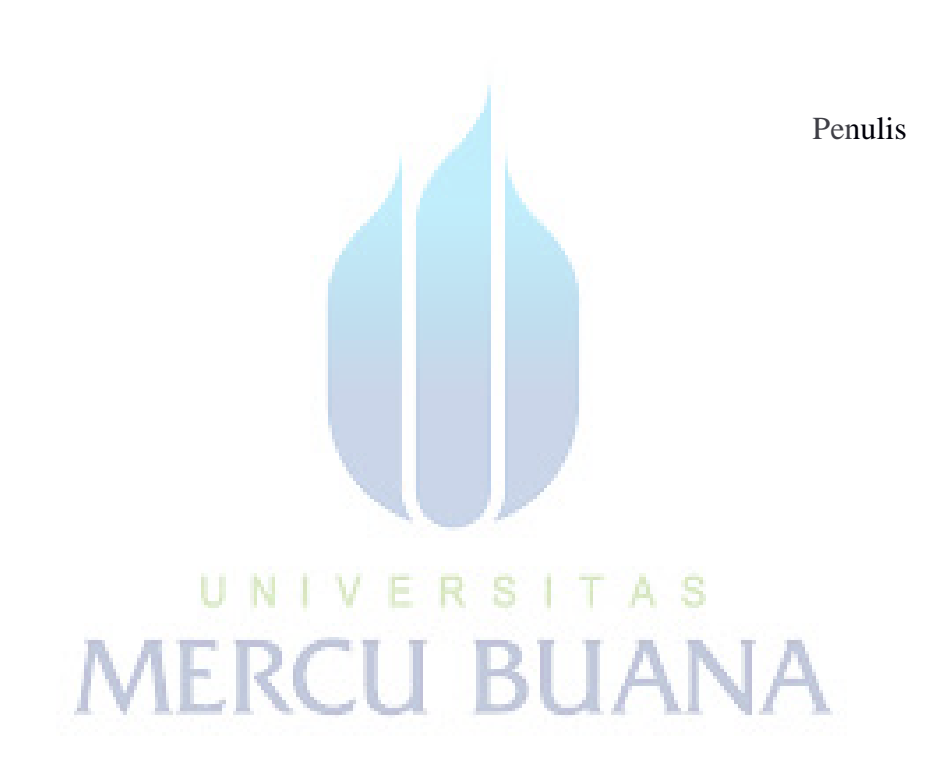

### **DAFTAR ISI**

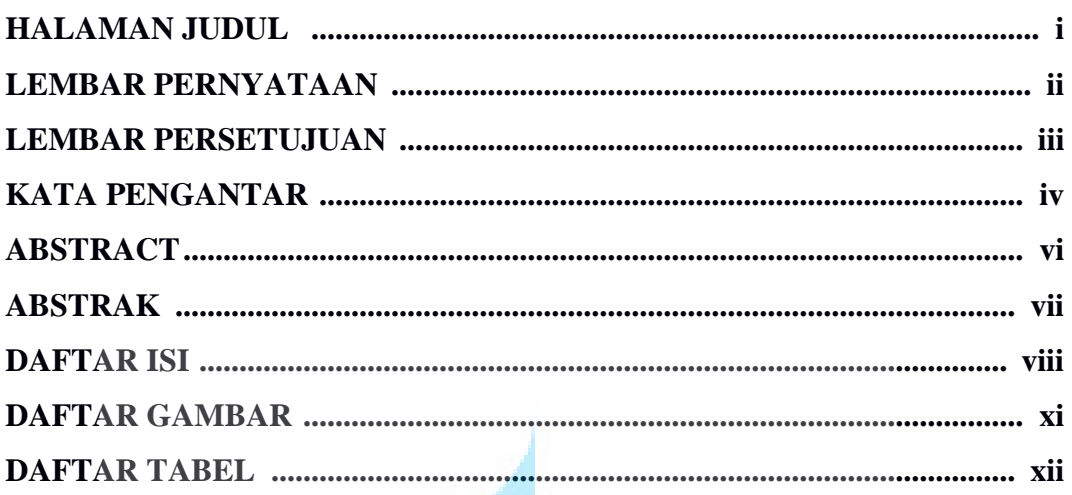

# **BAB I PENDAHULUAN**

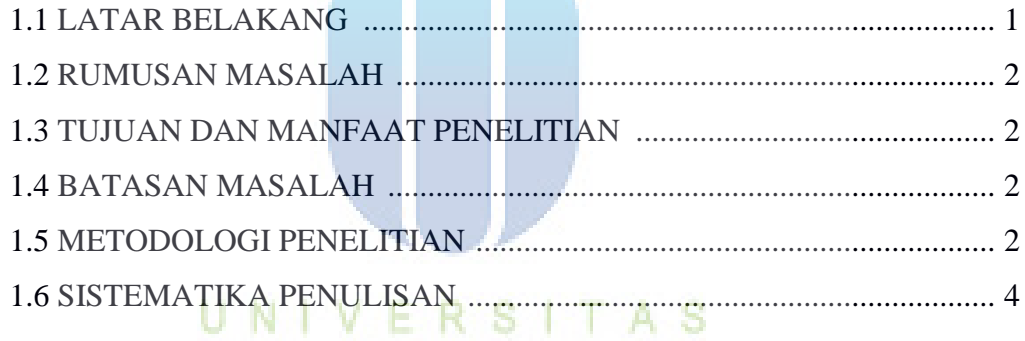

K,

# BAB II LANDASAN TEORI BUANA

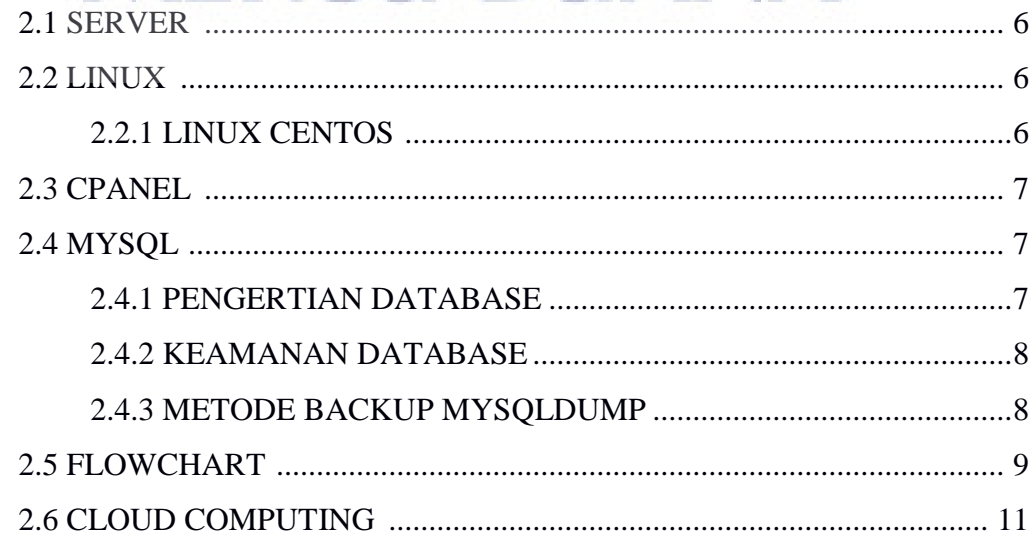

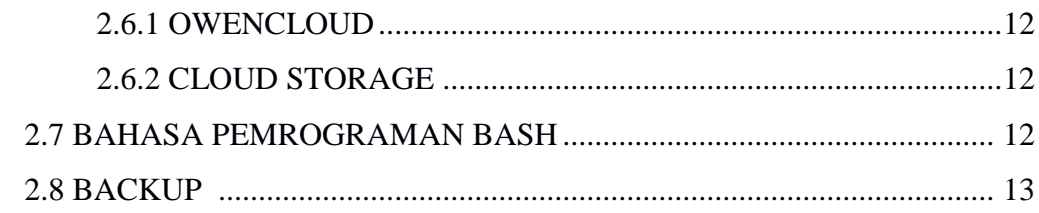

# **BAB III PERENCANAAN DAN PERANCANGAN**

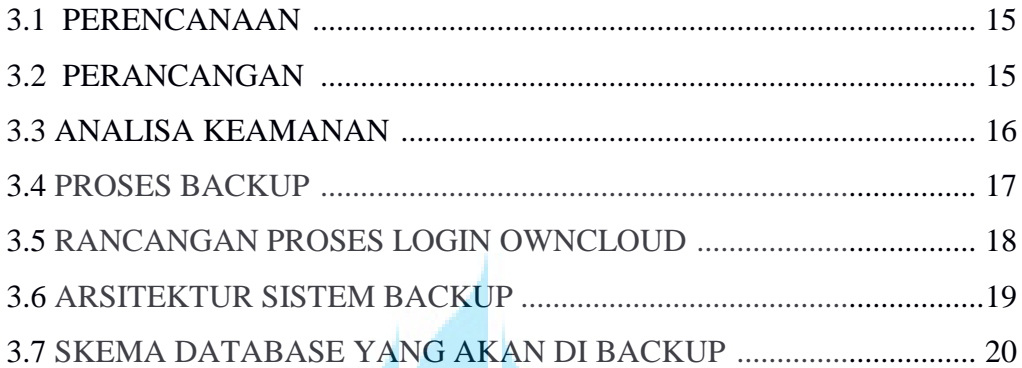

# **BAB IV KONSTRUKSI DAN PENGUJIAN**

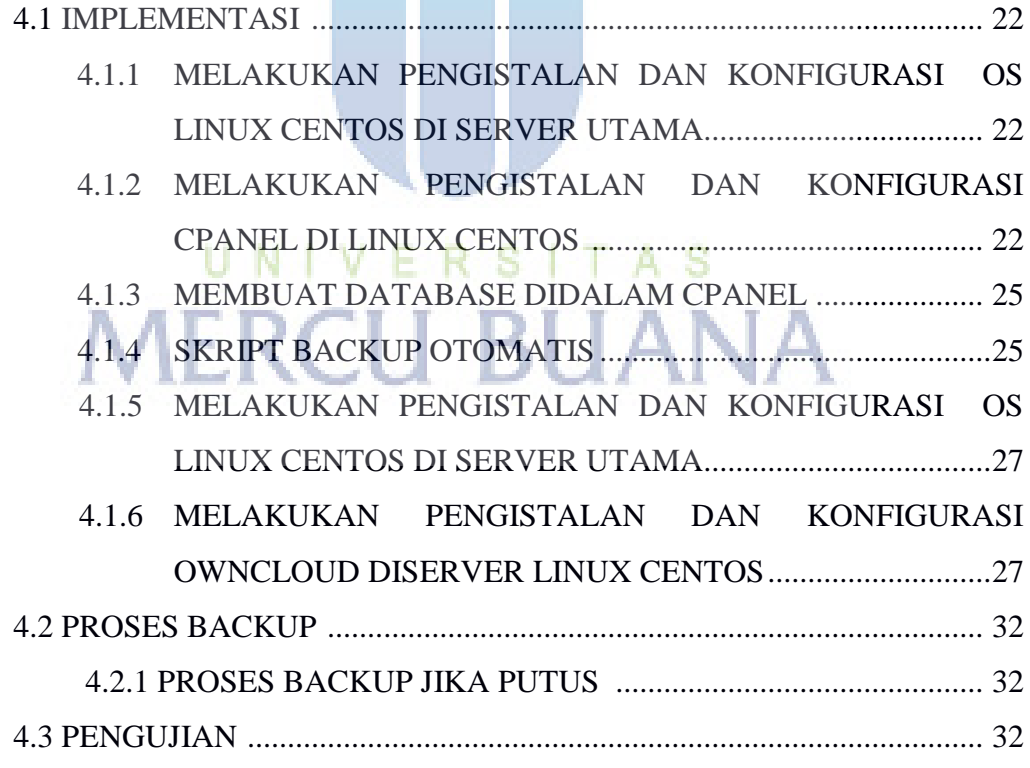

# **BAB V PENUTUP**

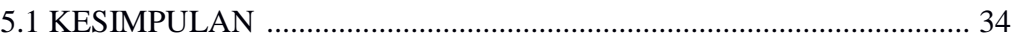

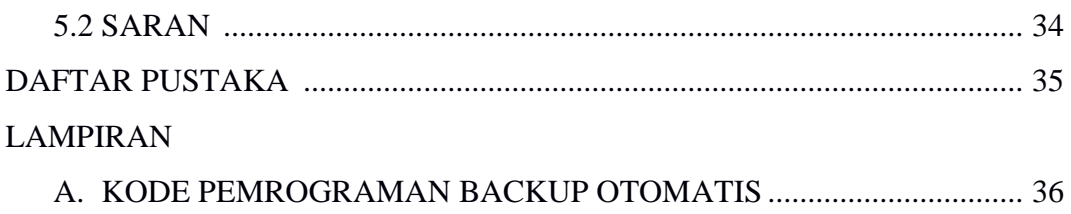

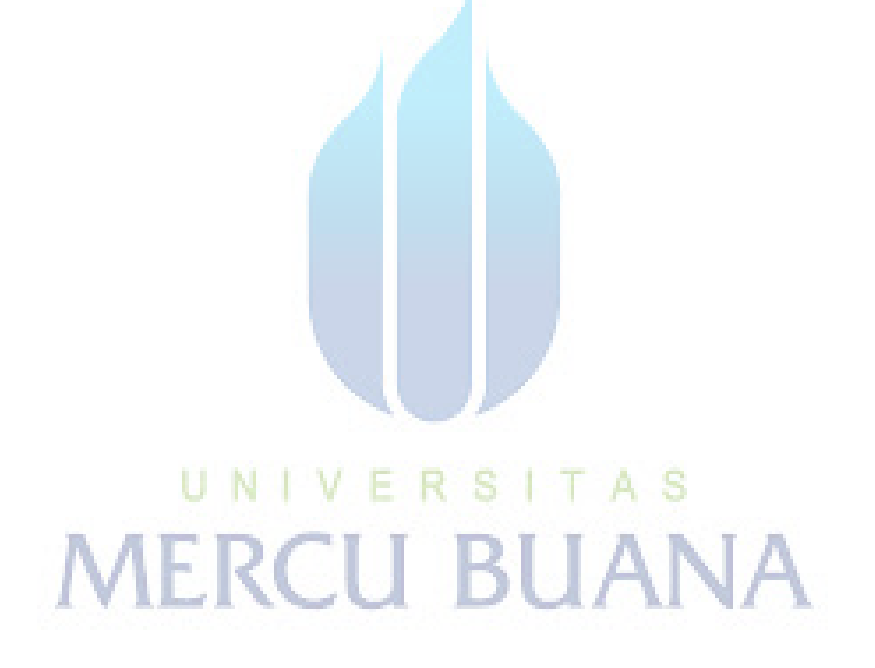

### **DAFTAR GAMBAR**

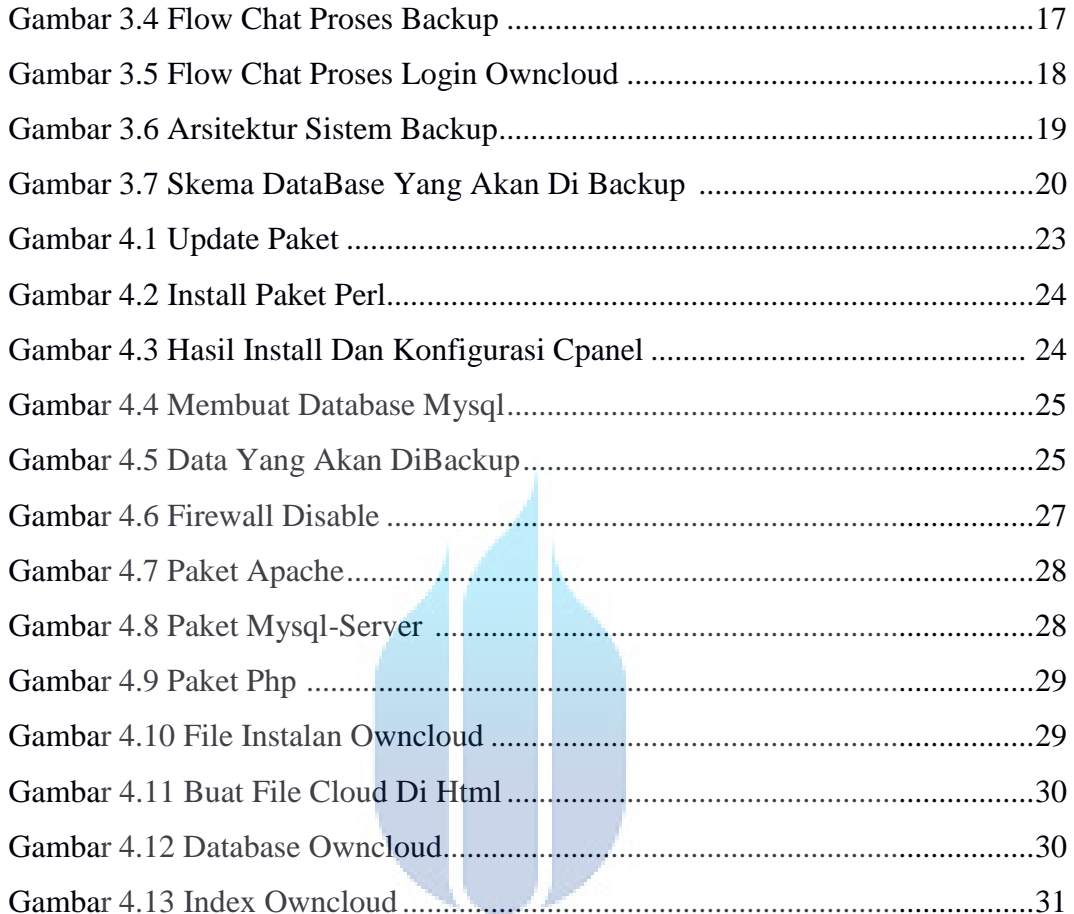

# UNIVERSITAS **MERCU BUANA**

## **DAFTAR TABEL**

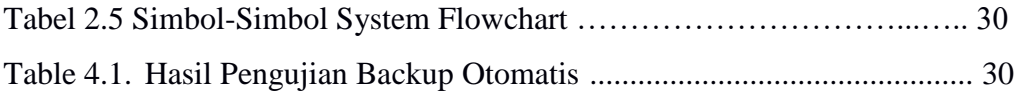

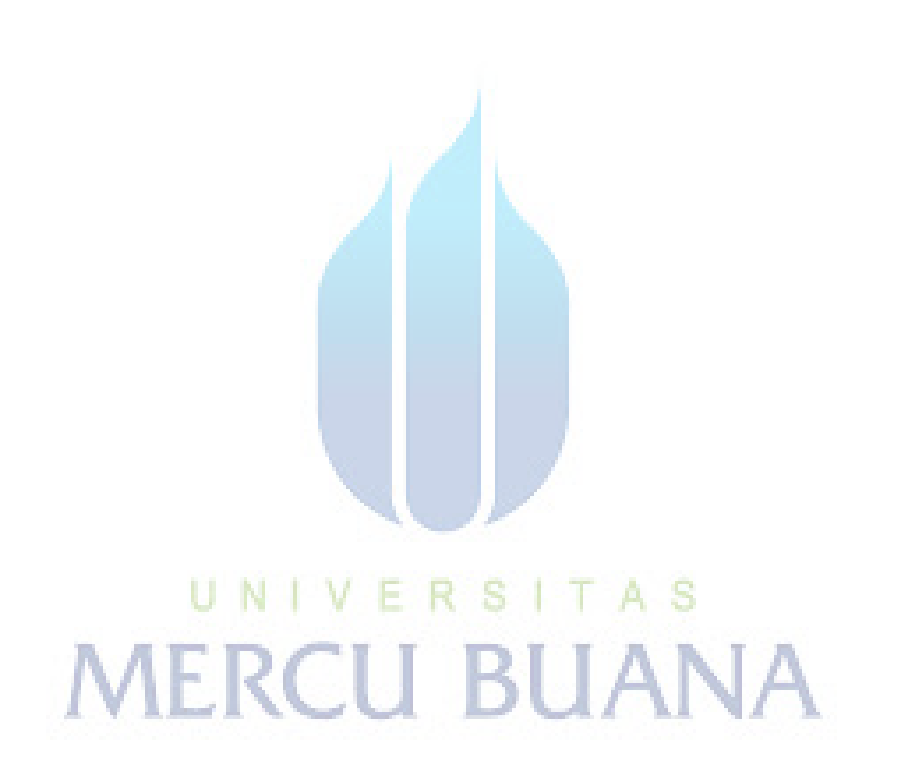